# **Function Objects and Comparators**

#### CSSE 221

Fundamentals of Software Development **Honors** 

Rose-Hulman Institute of Technology

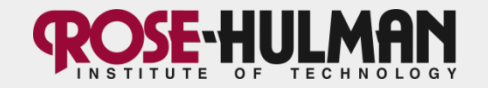

#### **Comparator vs. Comparable**

- Comparable: implemented within the object you want to compare
- Comparator: implemented within a class that compares objects

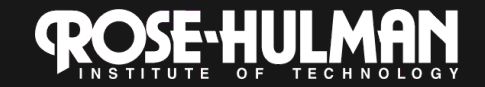

## **Comparable**

• If a class implements comparable interface, then it is required to provide a compareTo() method

• When you compare objects, the compareTo() method returns #<0, 0, or  $#>0$ 

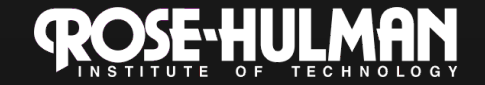

# **For Example**

```
 public class Coin implements Comparable<Coin> 
{
     -Class variables and methods 
     public int compareTo(Coin other) 
 \overline{\phantom{a}} if(this.getValue()>other.getValue()) 
          return 1; 
       if(this.getValue()<other.getValue()) 
          return -1; 
     return 0; 
  } 
 }
```
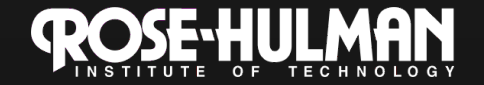

## **For Example**

```
 public class Coin implements Comparable<Coin> 
{
     -Class variables and methods 
      public int compareTo(Coin other) 
 \overline{\phantom{a}} return(this.getValue()-other.getValue()); 
  } 
 \overline{\sum}
```
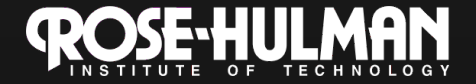

## **Comparator**

• Comparator is used nearly the same as Comparable, but requires a separate class that compares two objects passed to the Compare() method.

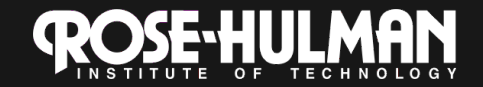

# **Comparator (cont.)**

- The real reason to do this is to use
	- Collections.sort(List<Object>, Comparator<Object>);
	- This is necessary when the objects stored in the list do not implement Comparable, and there is no way to make the object implement Comparable.

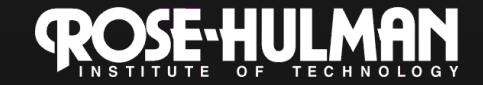

```
For Example
```
{<br>}

}<br>}

 $\{$ 

}

public class compareCoins implements Comparator<Coin>

```
 public int compare(Coin a, Coin b)
```

```
 return a.getValue()-b.getValue();
```
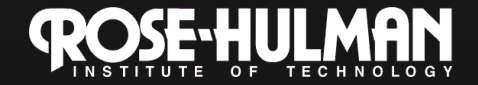

## **For Example**

}

```
Public class CoinTester
{
public static void main(String[ ]args) 
        {<br>}
                //create a list of coins. 
                Collections.sort(list, new compareCoins()); 
        }
```
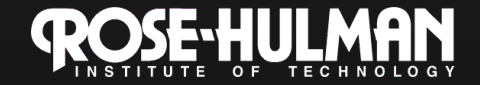

#### **Function Objects**

- These are only used to provide functionality for a method or library
- Small class only meant to have one or two methods, basically an Interface.

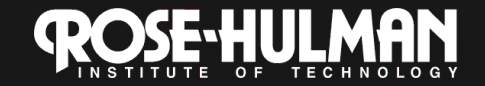

# **Activity Time**

- You are going to compare yourself to every person… based on height.
- Tally up your 1's, 0's and -1's.
- Then Sort yourselves, only based on the 1,0,-1 information.

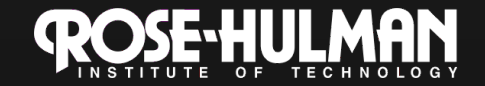

#### **Demo Time**

- Checkout ComparatorsSection2 from your SVN public repository
- Write a Comparator class to sort car.java

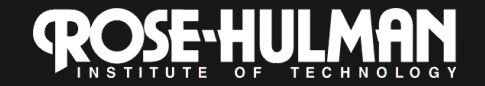

# **Your Turn**

• Write the compareTo() method in Rainbow.java

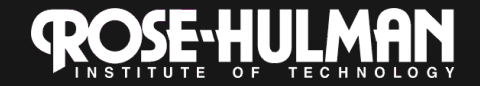